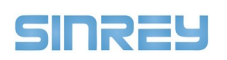

# NM803V 网络寻呼话筒

# 一、描述

 NM803V 是广州新悦网络设备有限公司的一款 桌面式对讲主机,具有 10/100M 以太网接口,配置 了麦克风输入和扬声器输出,还配置多达 22 个按键 和 2.8 英寸液晶显示屏,可以配合服务器使用,也可 以将其他终端的 IP 录入到地址簿中,可以通过地址簿 选择操作的终端。NM803V 网路寻呼话筒可以通过麦 克风或者本地线路输入对终端进行一对一单播、一对 多组播和全区广播,也可以和系统中支持对讲的终端 进行双向的通话。NM803V 作为网络广播对讲系统的 主机,可用于需要对讲求助、紧急报警以及环境监听 的场所,例如自助银行、审讯室、教室、医院,包括 停车场等控制中心。

NM803V 作为对讲终端,支持全双工的双向对 讲,并有很好的回音抑制功能。我们提供自有的对讲 协议,保证系统的安全性。同时我们也提供标准的 sip 方式,可以极好的和其它系统相连。

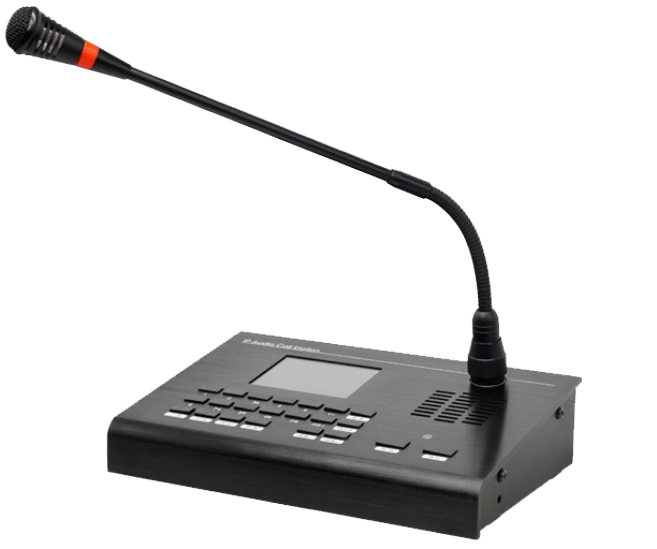

# 二、产品特点及功能

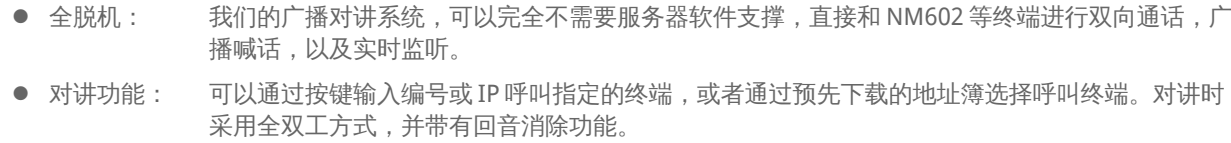

● 对外广播: 可以把本地的音频送到所有其它终端上。

广播喊话支持 4 个优先级,高的优先级音频可以打断低的优先级

● 监听功能: 可以在监听终端本地的声音。

其他可选功能

继电器控制: 自动控制(有声音即闭合)

远程控制(可以连接电锁控制端)

- 视频联动: 配合我们的管理软件,可以控制主流厂家的摄像机,在通话时电脑上实时显示远端现场的高清视频
- 录音: 通过上位机软件,可以录制对讲或者监听的音频
- $\bullet$

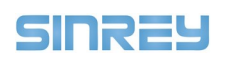

# 三、技术参数

- 网络接口: 10/100Base-TX 自适应网络,RJ45 接口,收发数据指示
- 网络协议: 支持 TCP、UDP、ARP、ICMP,DHCP,DNS,IGMP 等
- MIC 输入: 自带高性能鹅颈麦克风,频域 70~12.K5Hz;典型幅值 50mVpp,信噪比 68dB
- 线路输入: 可以作为监听或者对讲使用,典型幅值 2000mVpp
- 线路输出: 外接有源音箱或者功放,典型幅值 2200mVpp
- 对讲输出: 自带有防水 3W 扬声器
- 对讲方式: 支持安静模式及嘈杂模式、按键接听及自动接听、现场挂断及远端挂断等多种模式
- 继电器输出: 支持声音控制
- 输入电压: DC 9~24V
- 功 耗: 静态<300mW
- 工作温度: 0 ~55
- 规格尺寸: 205×140×55mm(不含咪杆)
- 面板: 铝合金拉丝外壳
- 重 量: 1kg(含咪杆)
- 四、接口说明

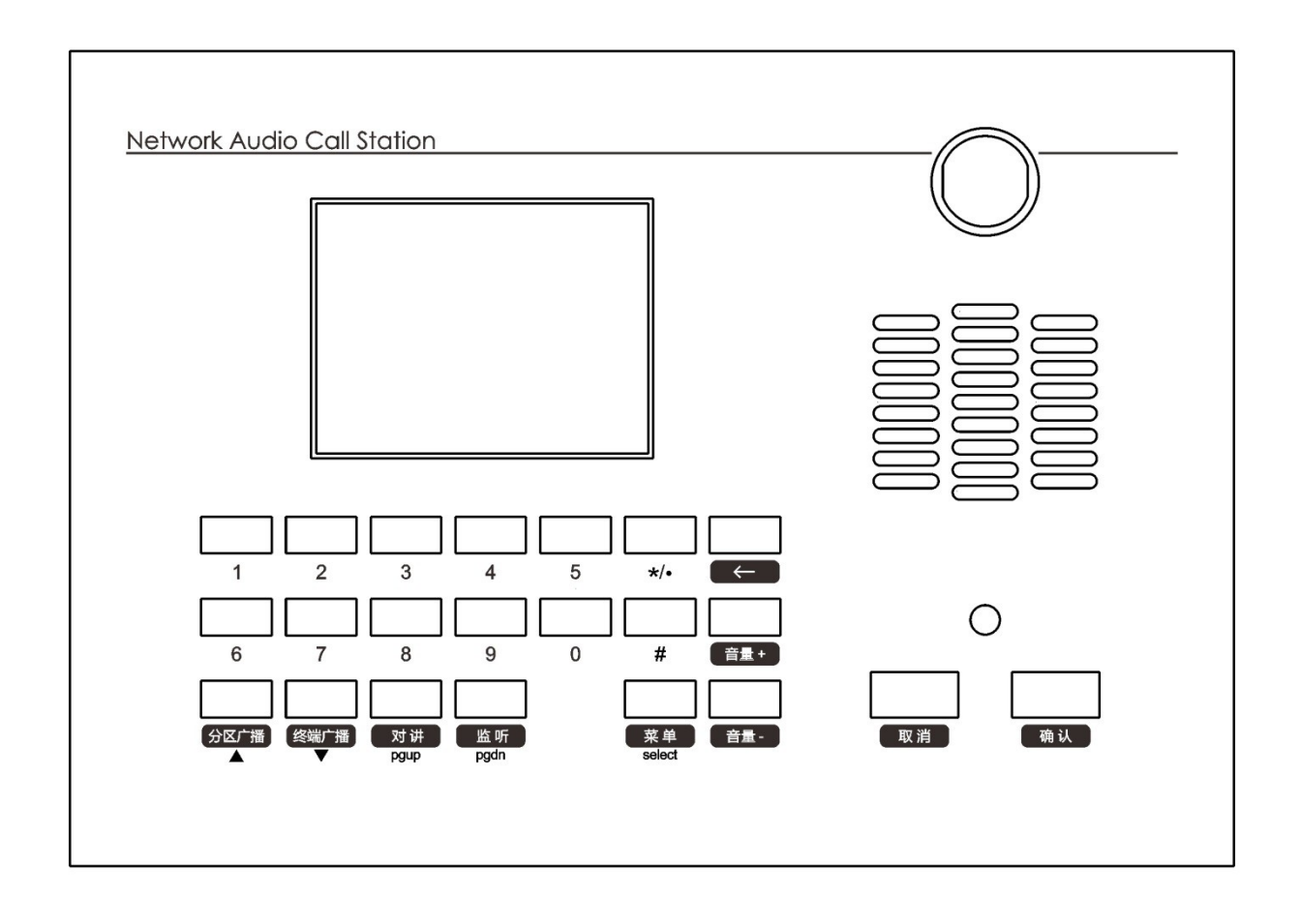

## 五、操作说明

5.1、广播

- 5.1.1、话筒的广播操作
- 1、分区广播

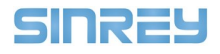

按下【**分区广播**】键,再输入组播 IP 或者分区号,按下【**确认**】就可以实现"**分区广播**"。本地网内(不可以跨路 由)的所有设备都可以接收到音频数据。

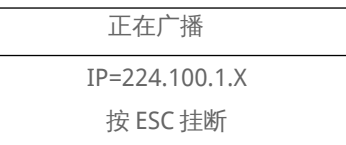

注:通过分区号进行广播需要先 通过 离线地址簿下载工具 将分区信息下

载至话筒上。

#### 2、对单个设备广播

按【终端广播】--输入设备 IP 或者编号--按【确认】

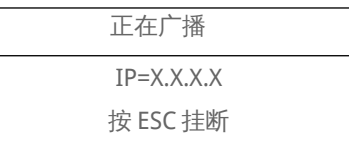

注:通过设备编号进行广播需要 先通过 离线地址簿下载工具 将设备信息 下载至话筒上。

#### 3、对多个设备广播

按【终端广播】--移动光标至对应目标设备 1 上--按【菜单】勾选设备 1--移动光标至对应目标设备 2 上--按【菜单】 勾选设备 2-- ...... --按【确认】发起广播

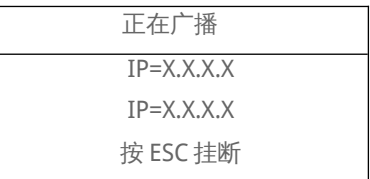

注:对多个设备广播需要先通过 离线地址簿下载工具 将设备信息下载至话筒上。

## 4、对多个分区广播

按【分区广播】--移动光标至对应目标分区 1 上--按【菜单】勾选分区 1--移动光标至对应目标分区 2 上--按【菜单】 勾选分区 2 -- ...... --按【确认】发起广播

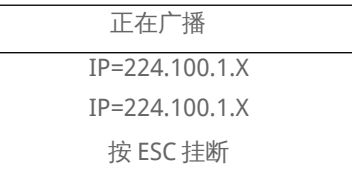

注:通过分区号进行广播需要先通过 离线地址簿下载工具 将分区信息下载至话筒上。

#### 5.2、对讲【对讲】

### 5.2.1、话筒的对讲操作

主动呼叫

先按下【对讲】键,然后输入设备 IP 地址或编号,再按【确认】键,都可以对该设备呼叫。

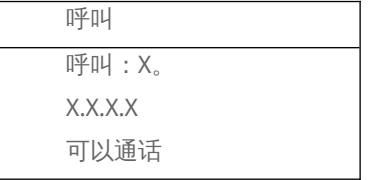

### 被动呼叫

NM-803S 可以主动呼叫目标设备,也可以作为终端等待主机的呼叫。当有其他主机呼叫 NM-803S 时,界面显示

远端呼入

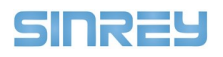

有来自远端的呼叫。。。 X.X.X.X 可以通话

结束通话时,按【取消】键,终端返回欢迎界面。

## 5.3、监听【监听】

# 5.3.1、话筒的监听操作

先按下【监听】键,然后输入设备 IP 地址或编号,再按【确认】键,都可以对该设备进行监听。界面显示:

监听 监听:X(设备名) X.X.X.X